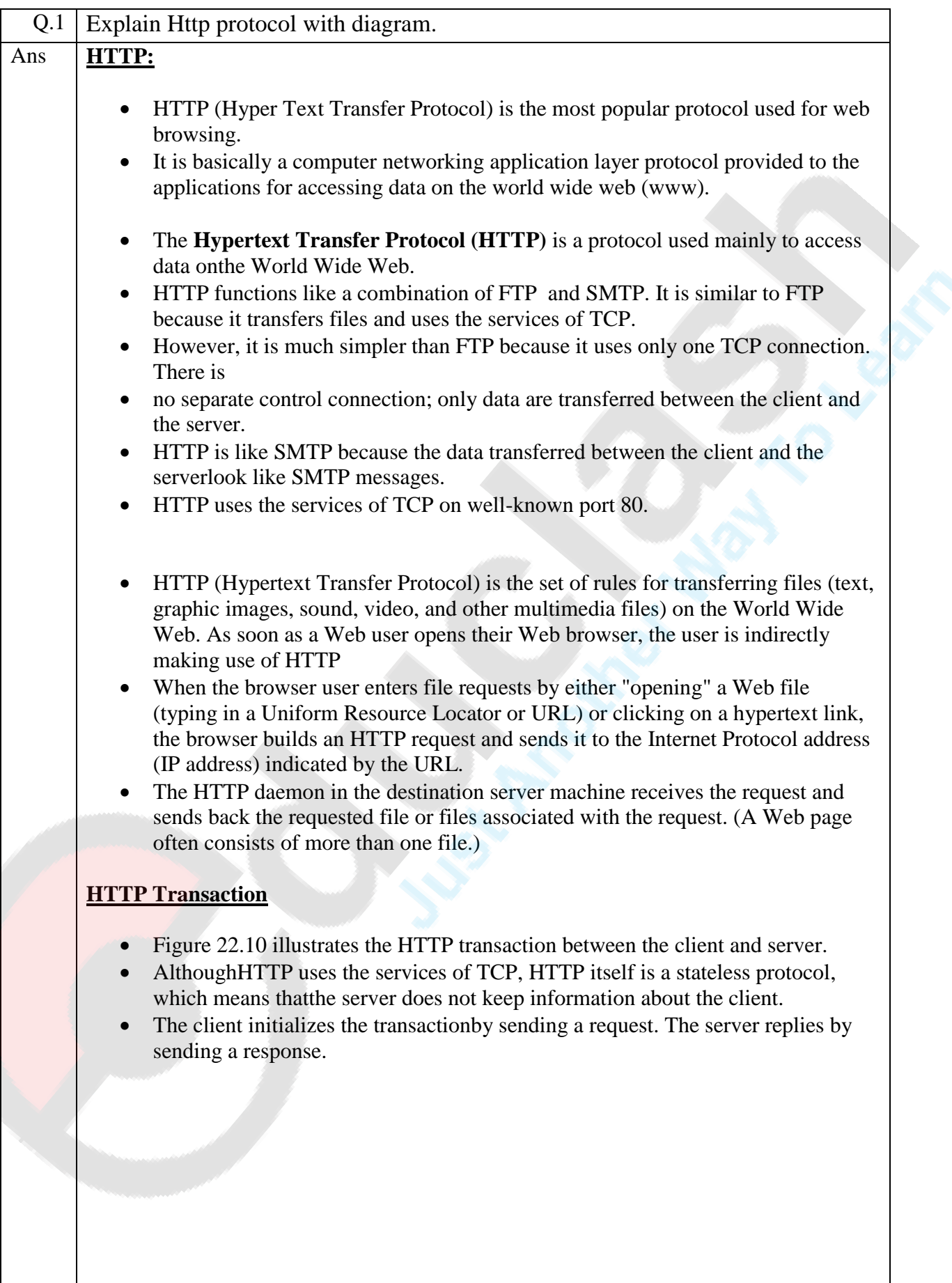

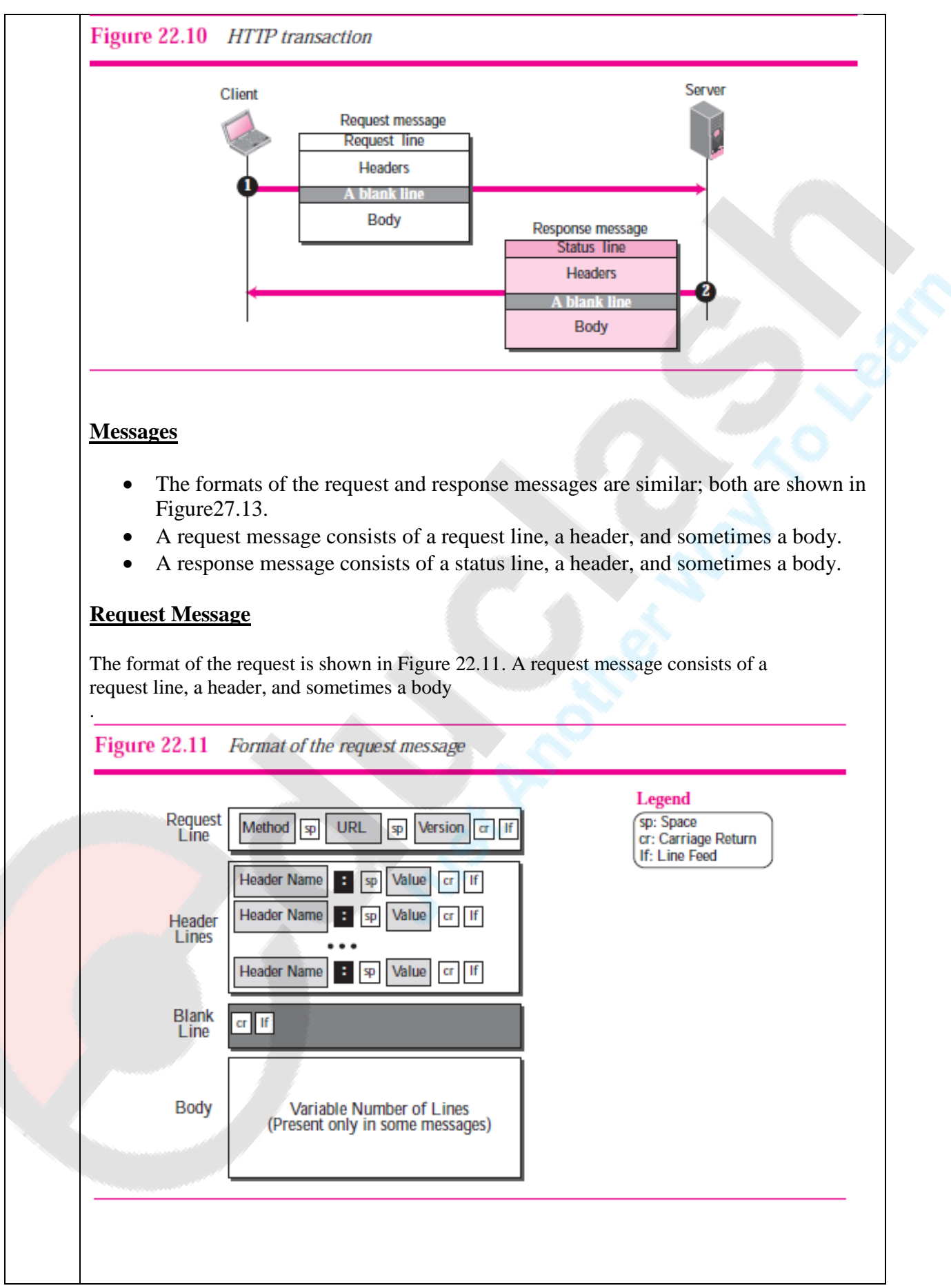

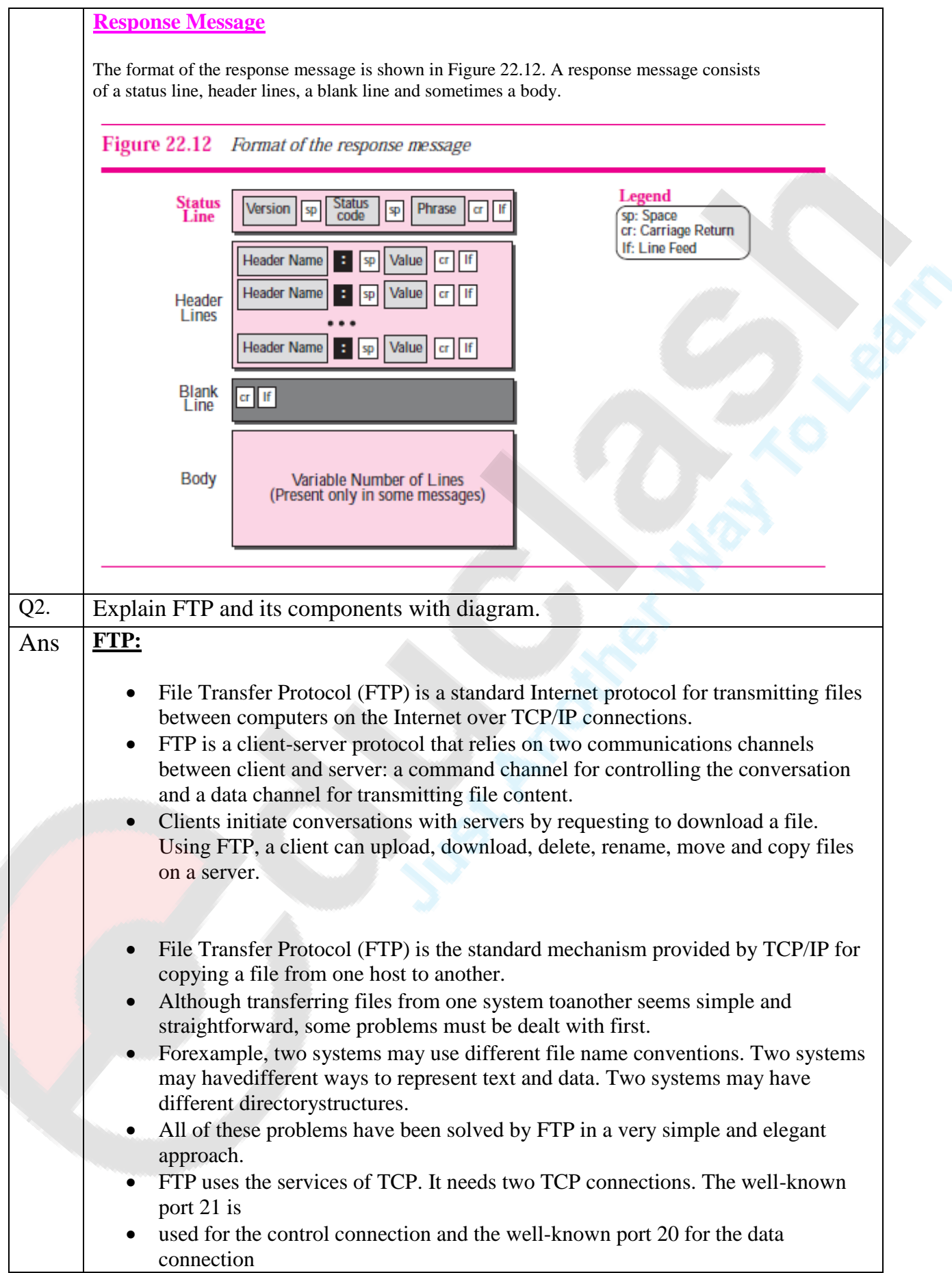

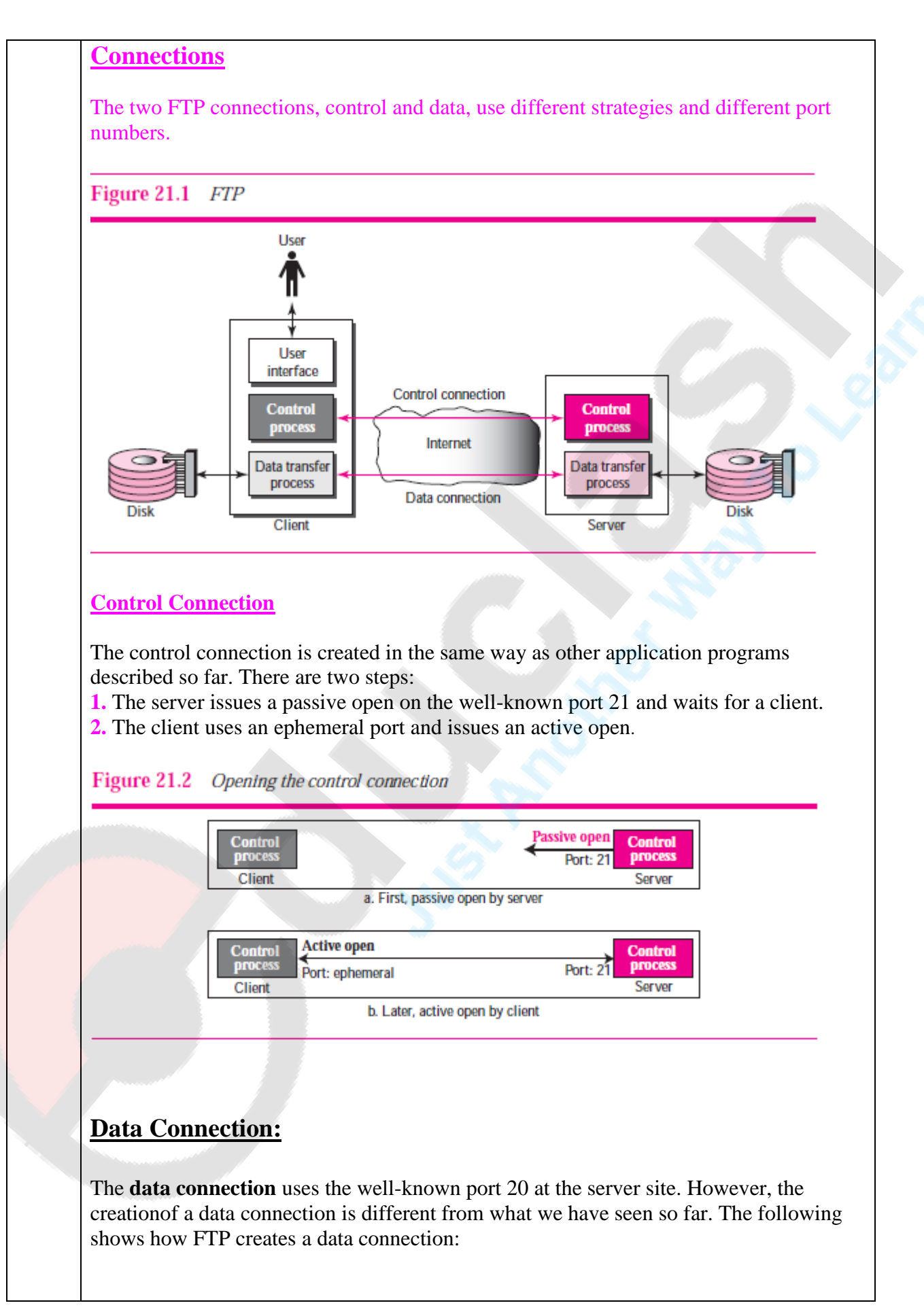

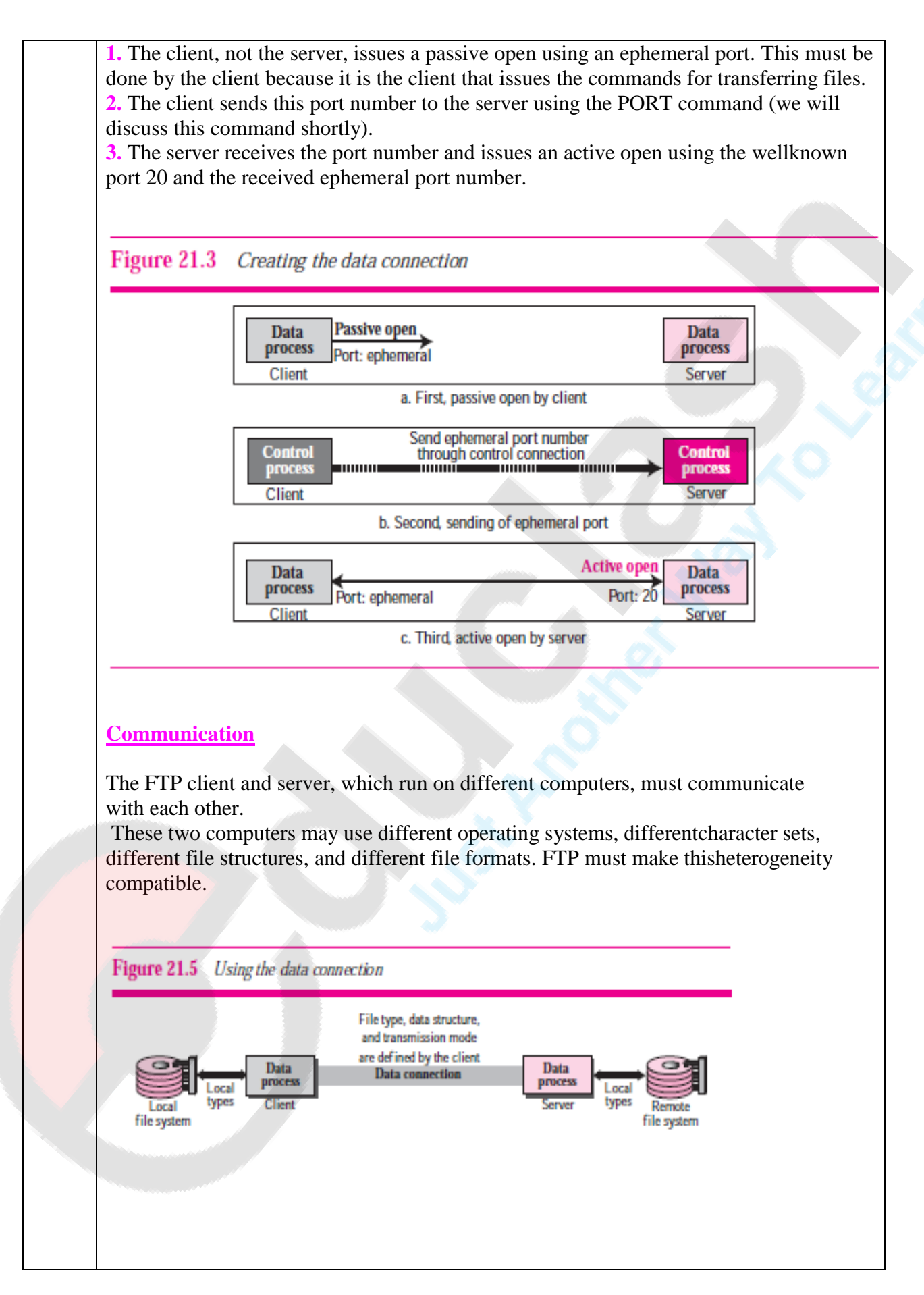

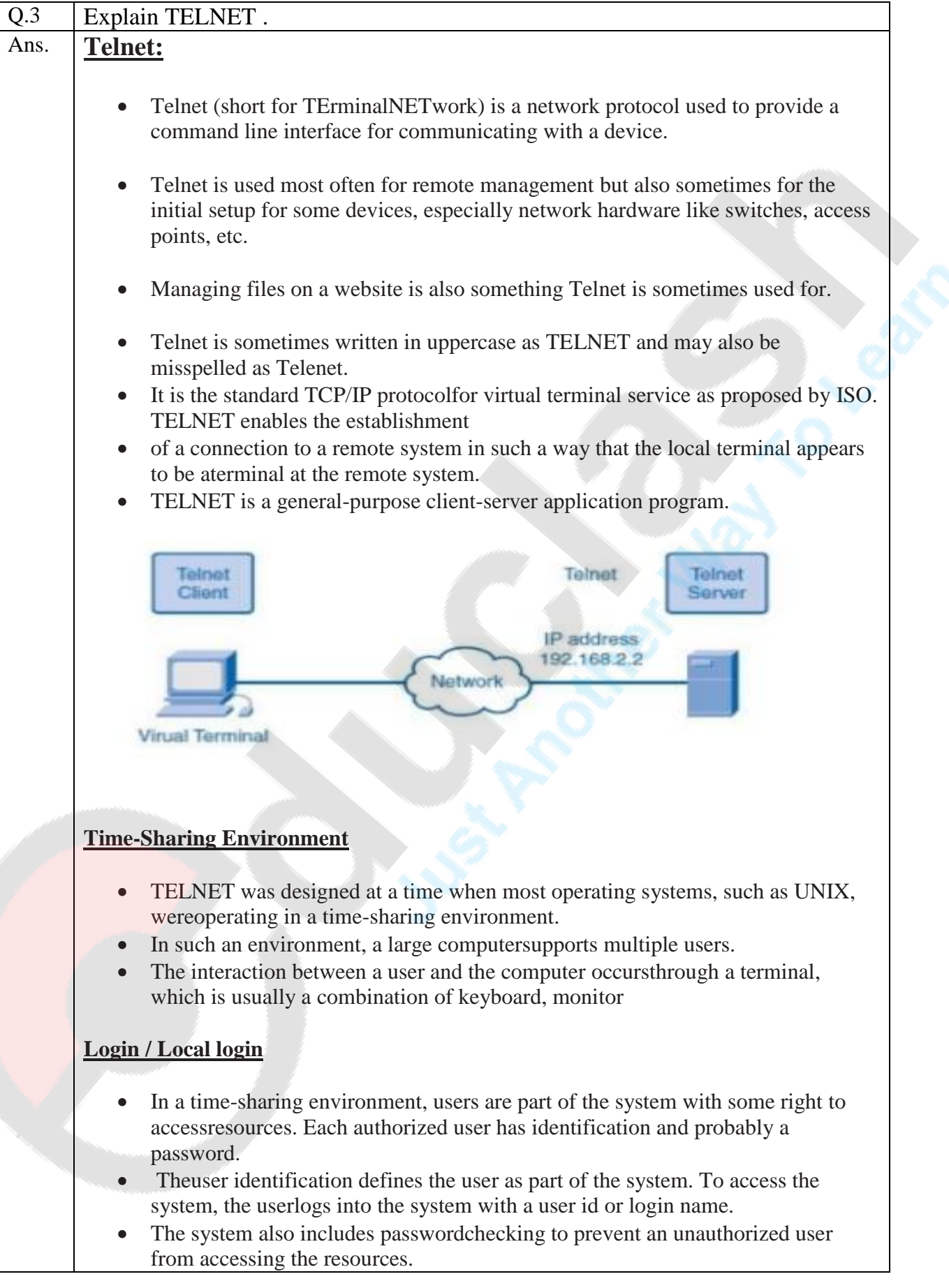

**SUB: CN Unit: 4**

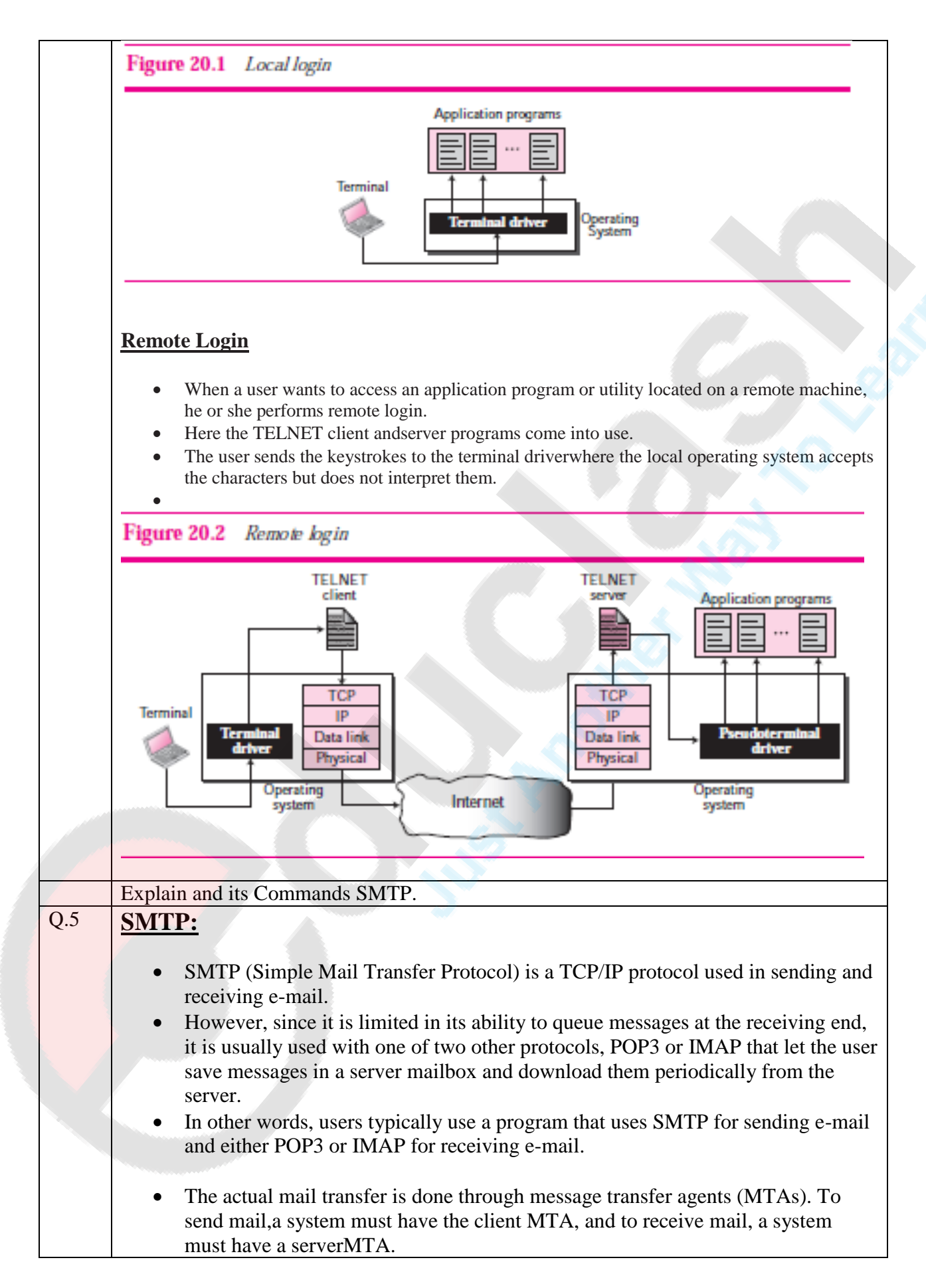

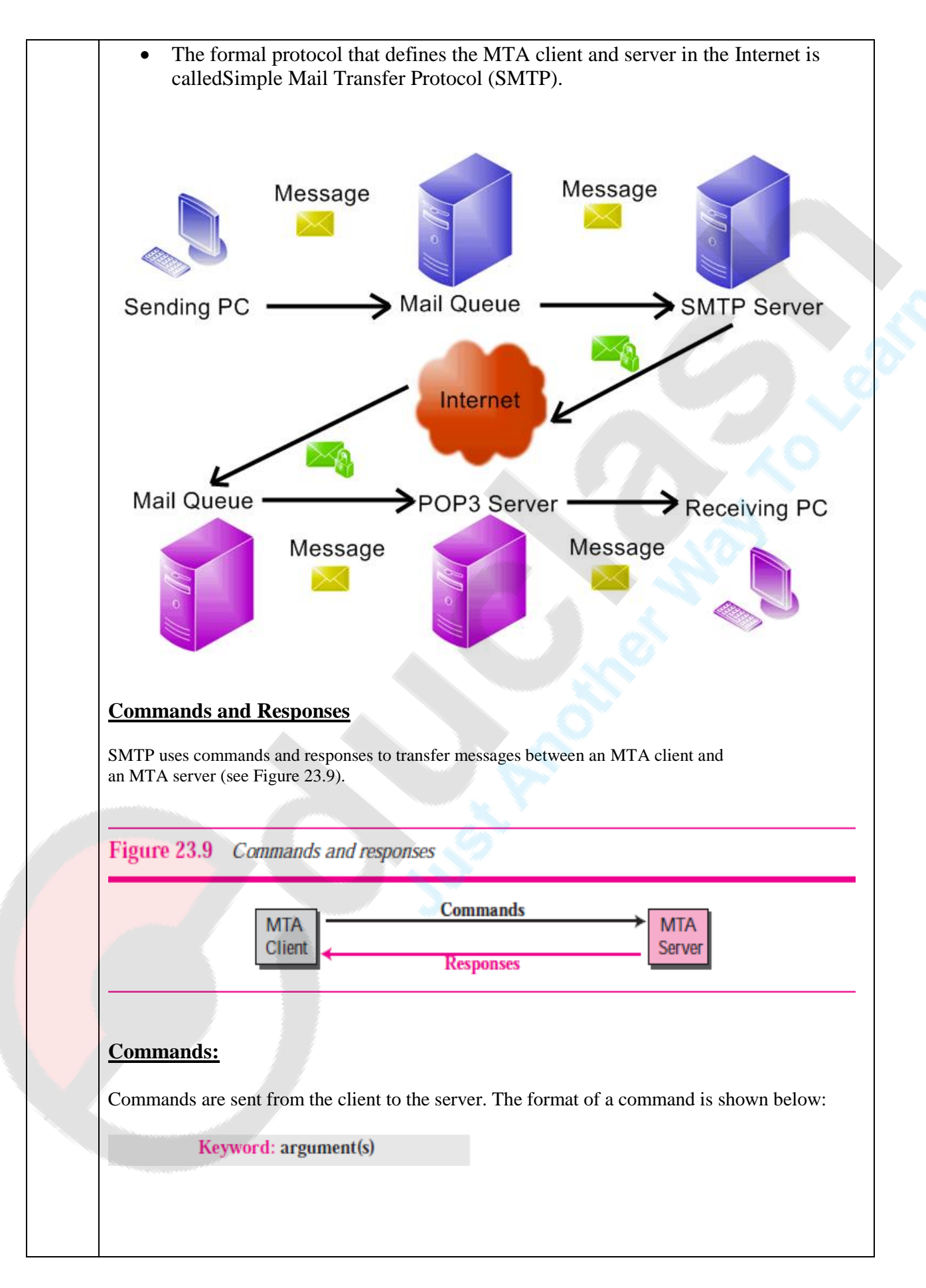

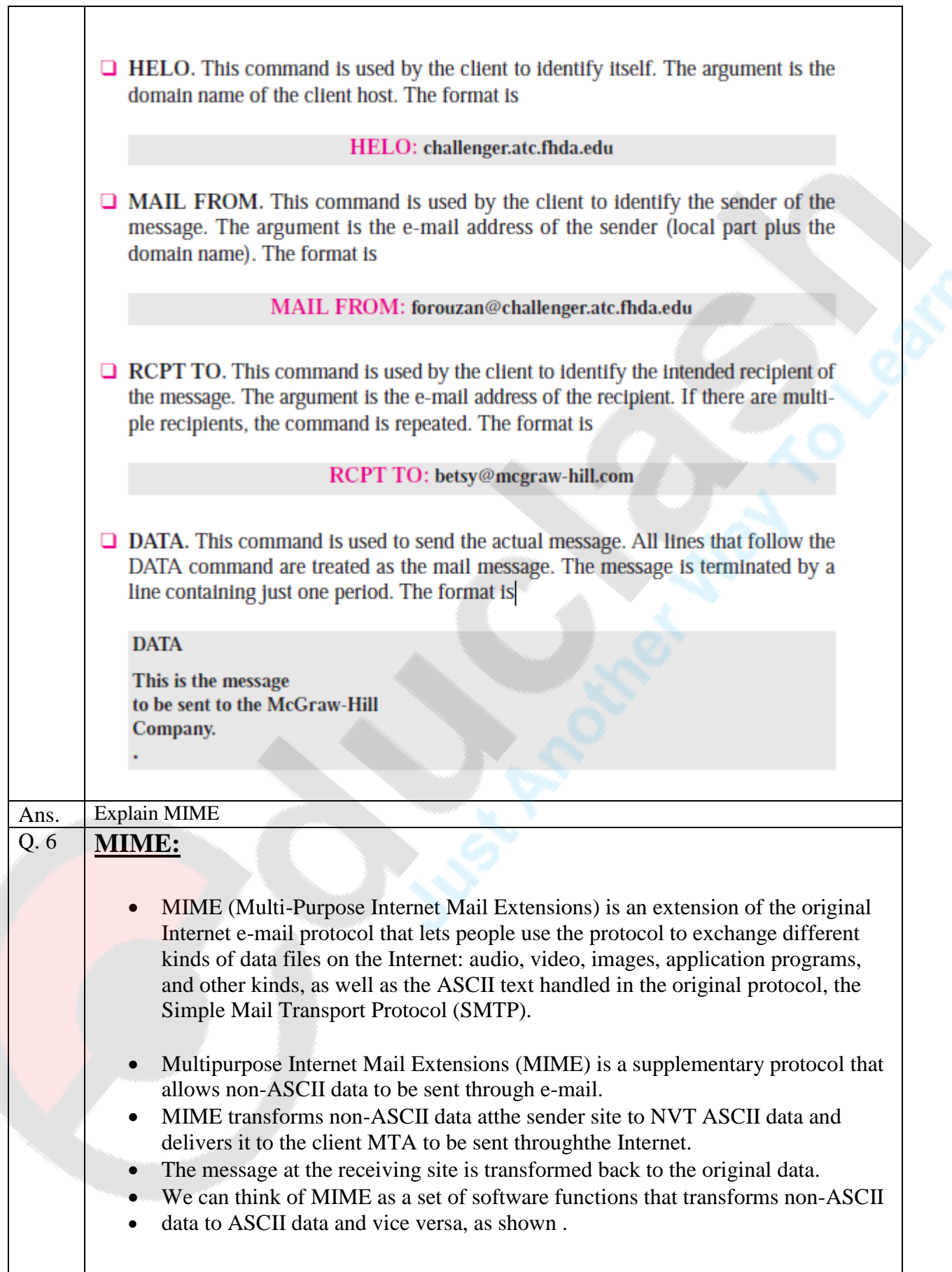

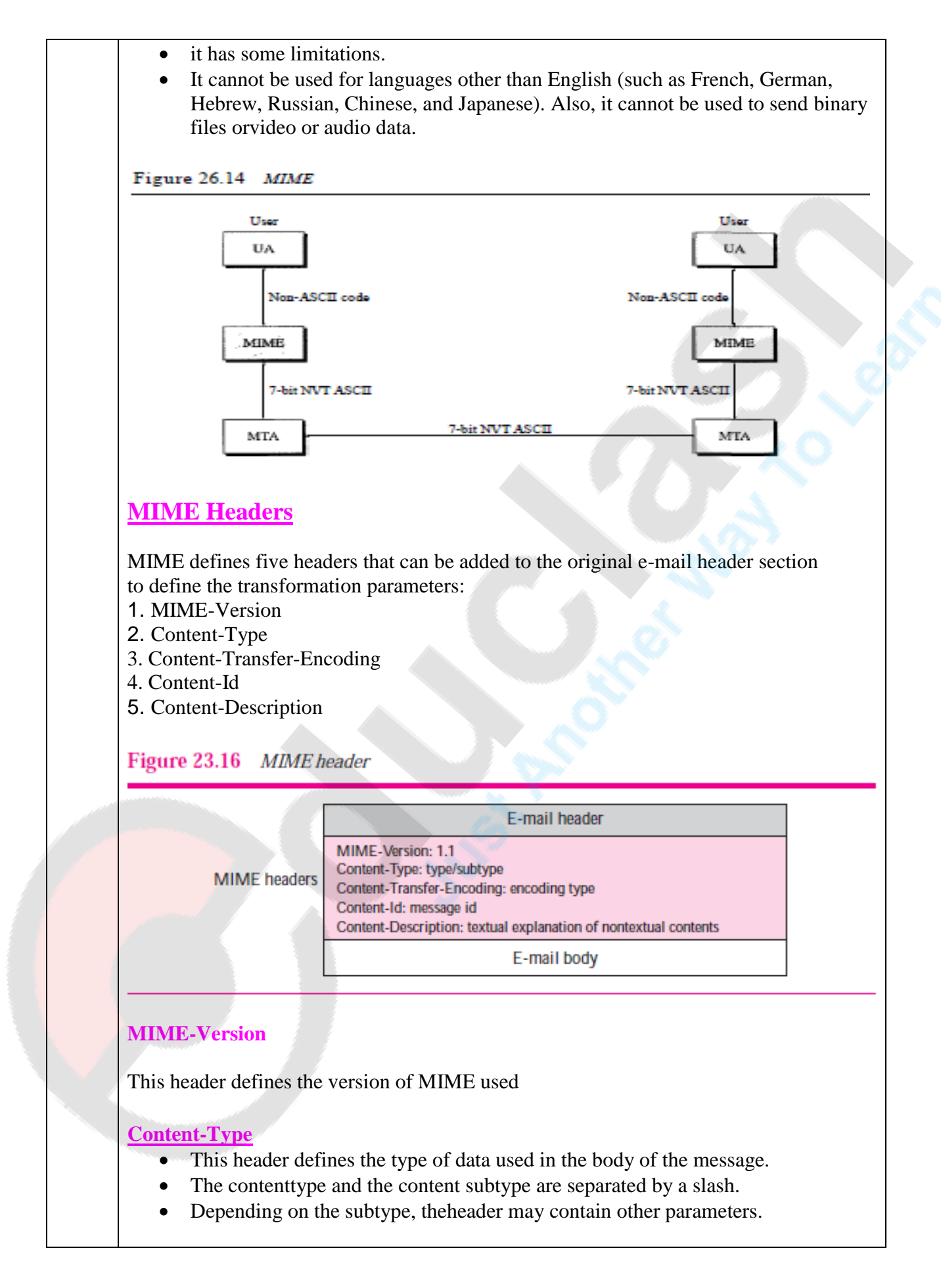

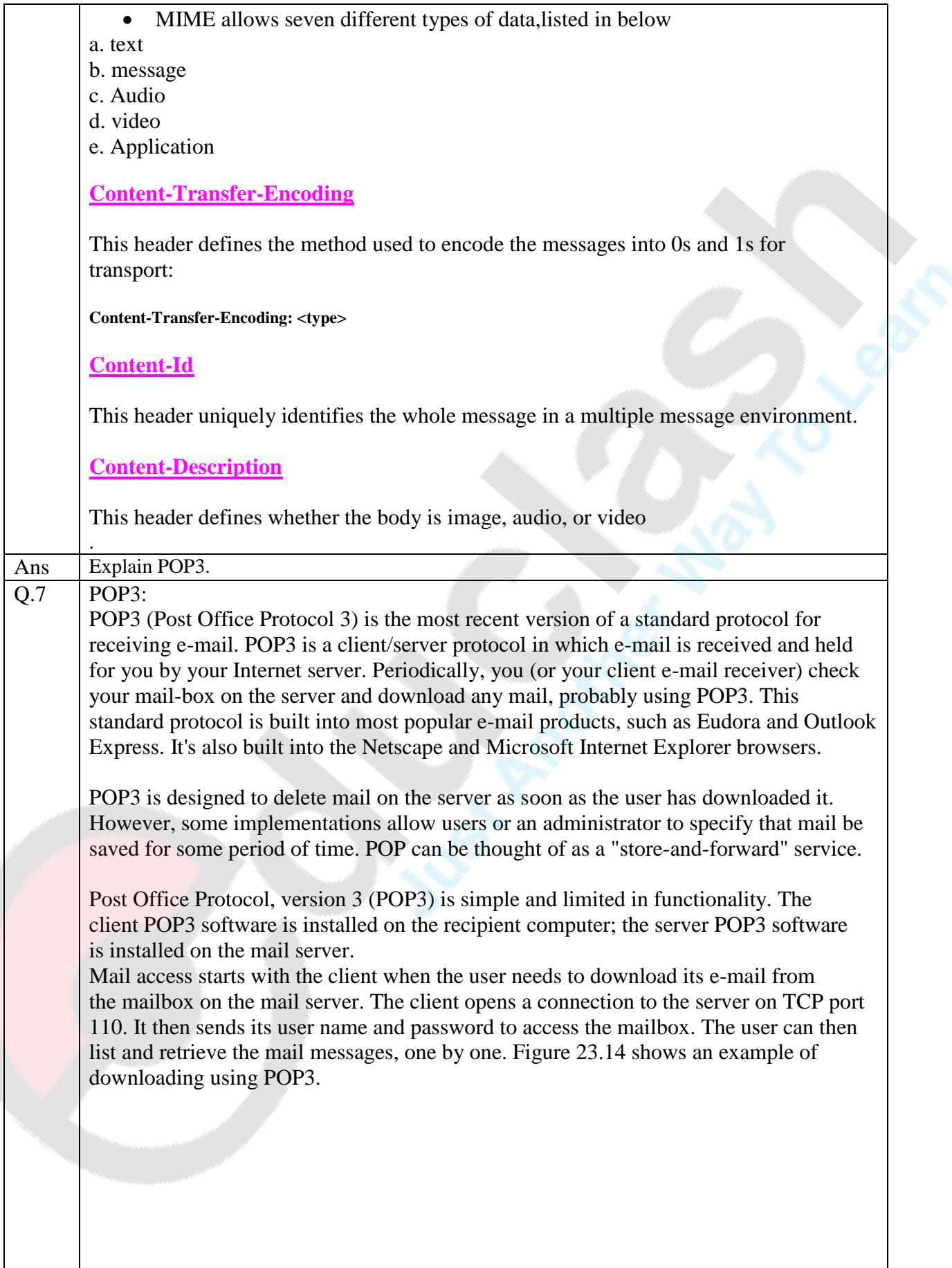

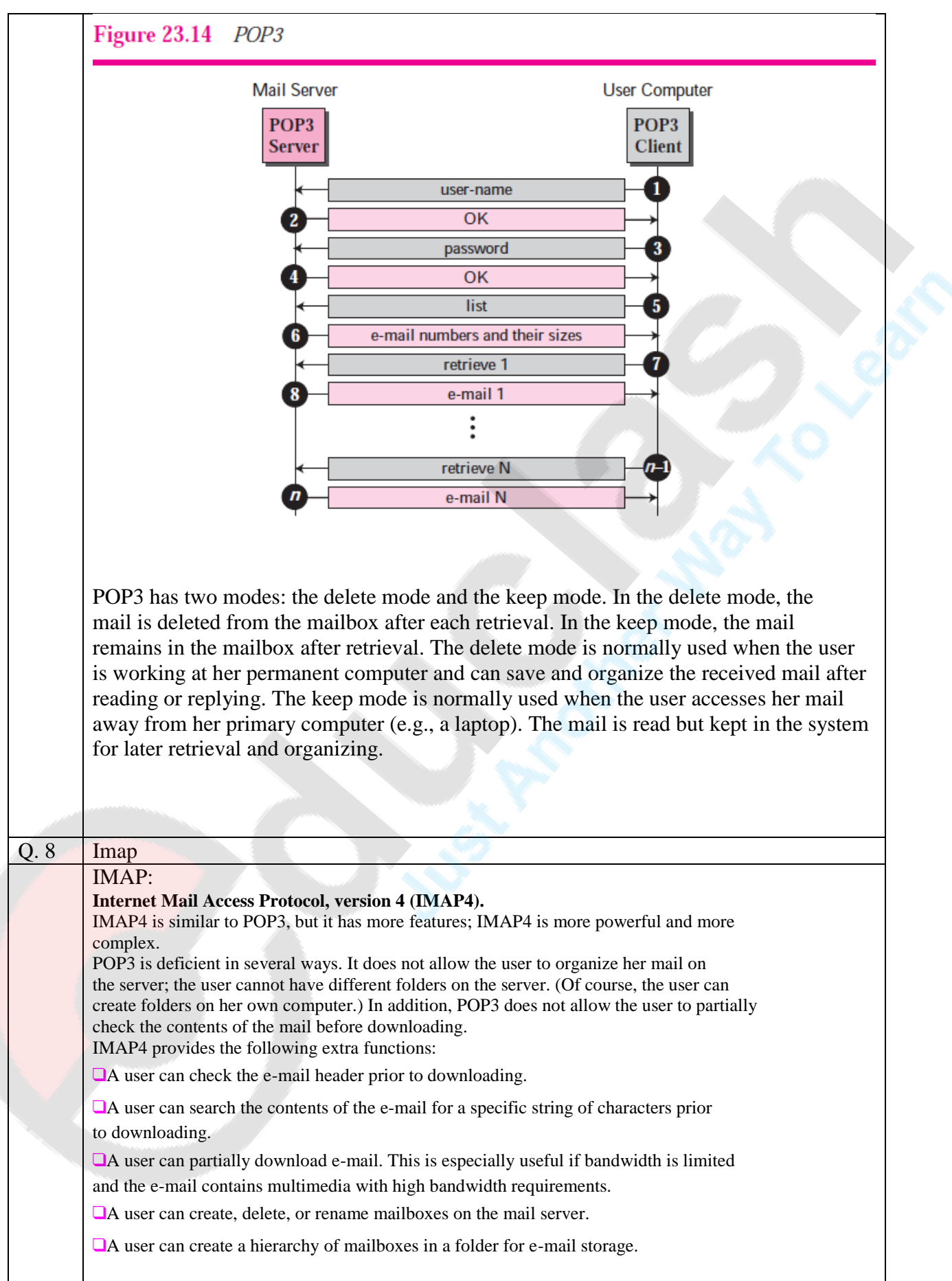

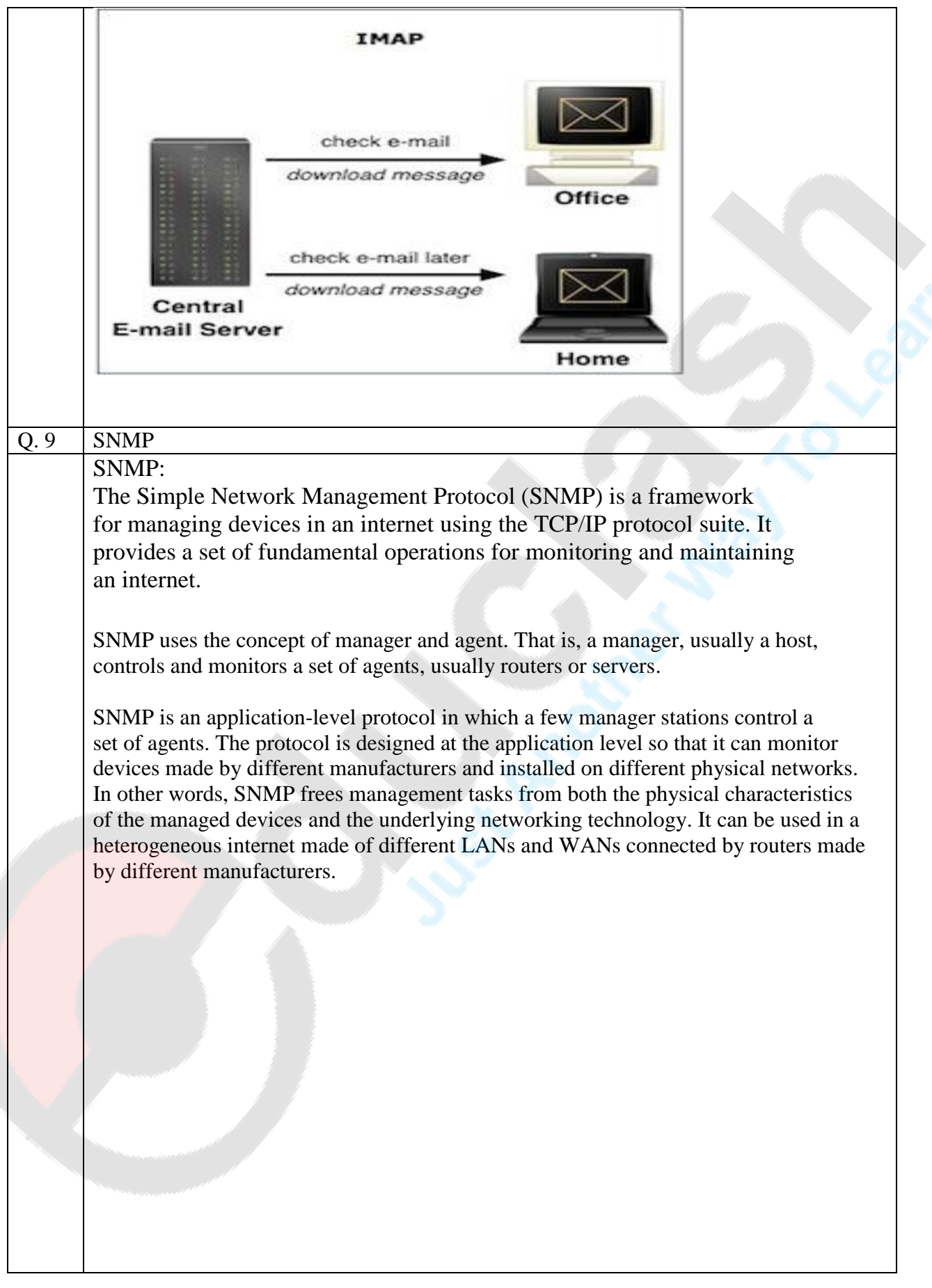

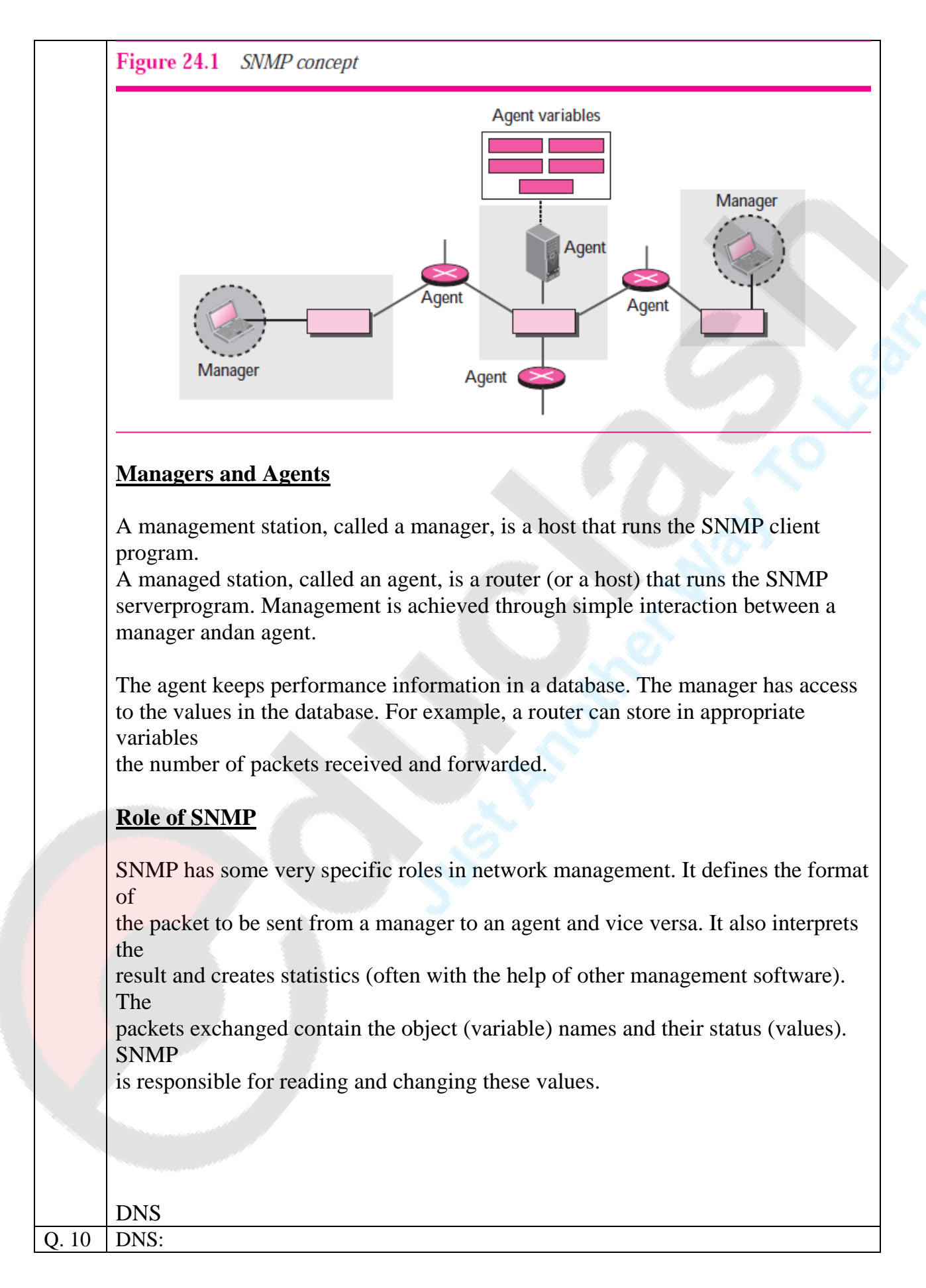

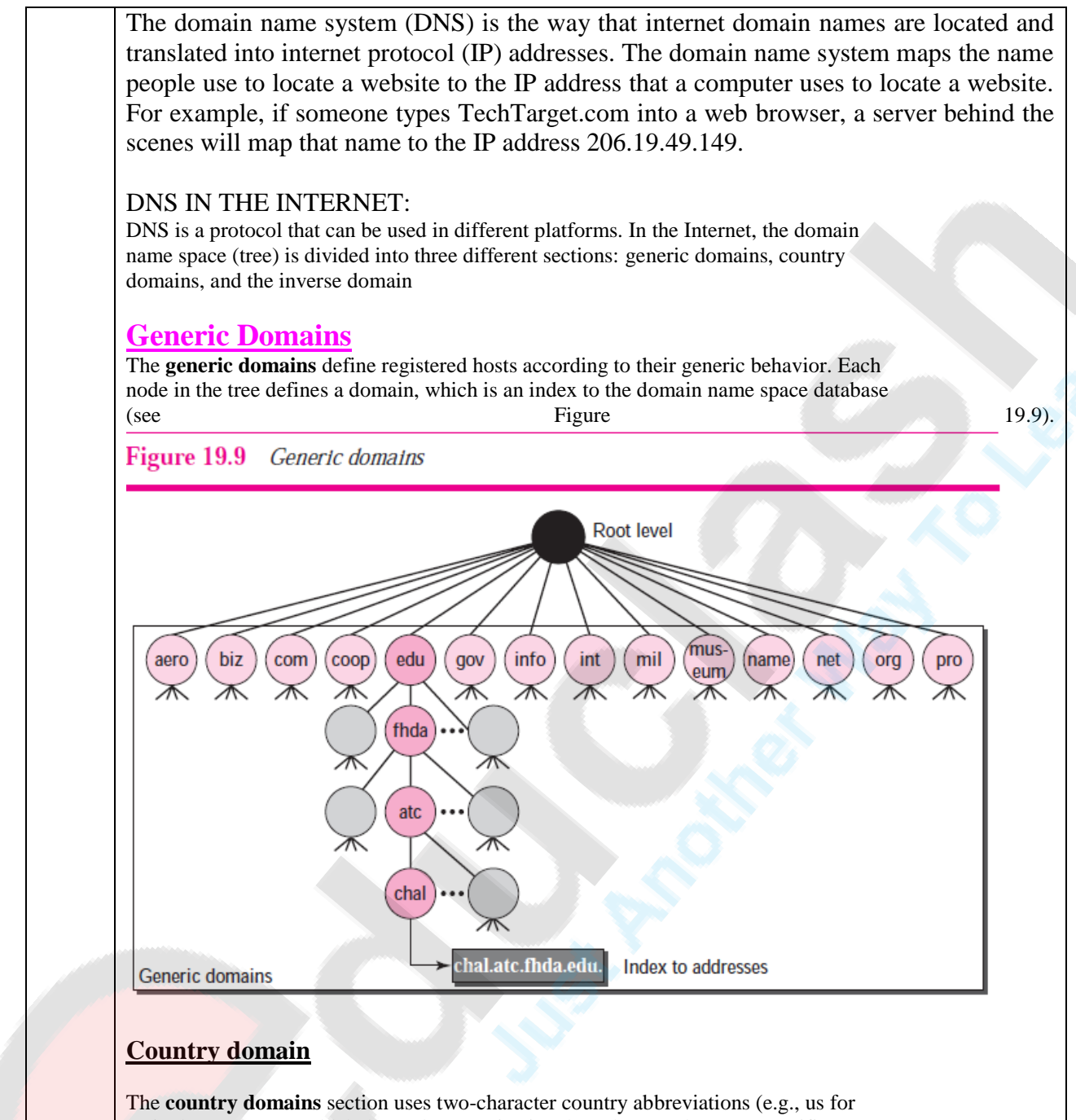

United States). Second labels can be organizational, or they can be more specific, national designations. The United States, for example, uses state abbreviations as a subdivision of us (e.g., ca.us.).

**SUB: CN Unit: 4**

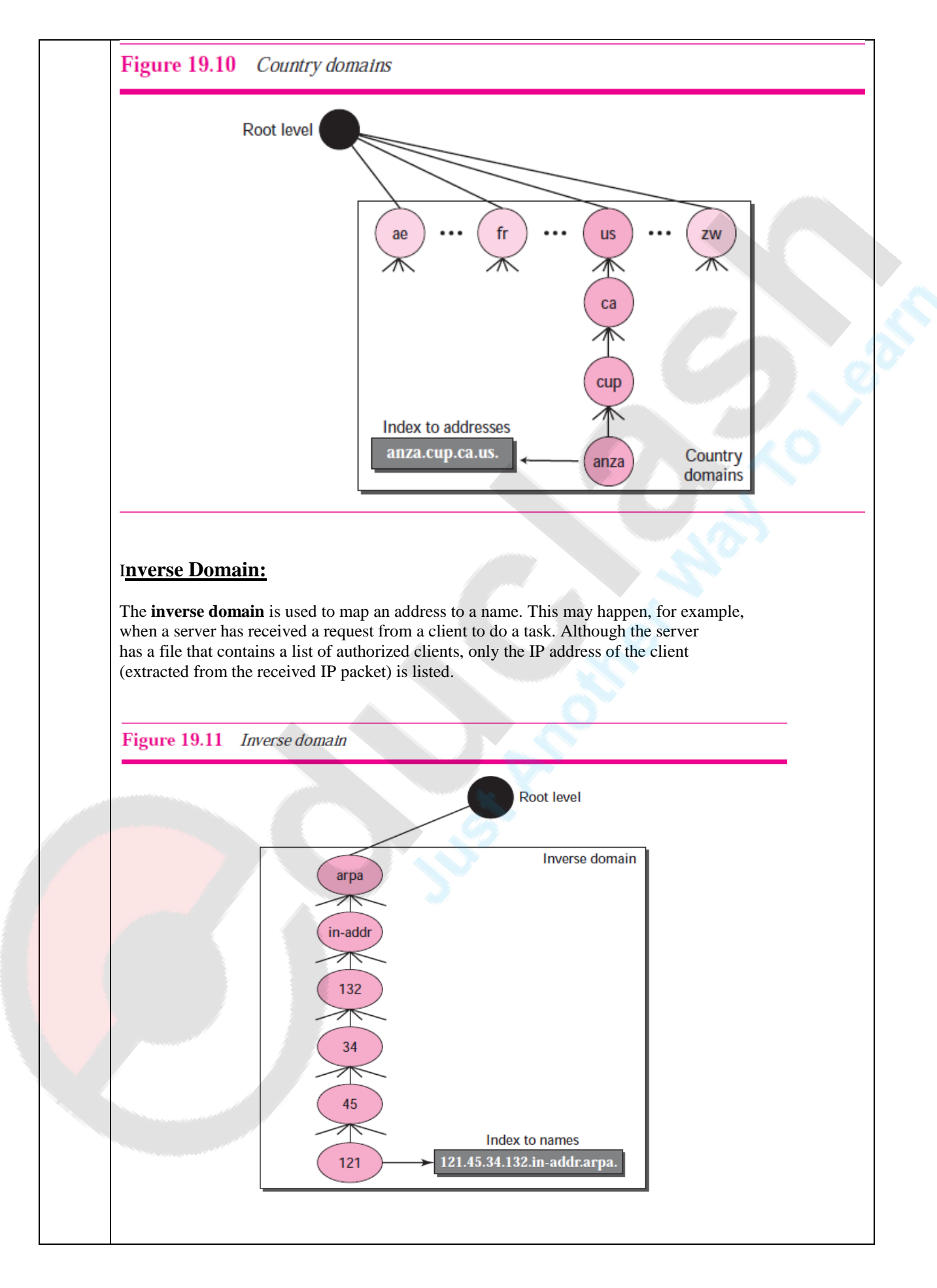

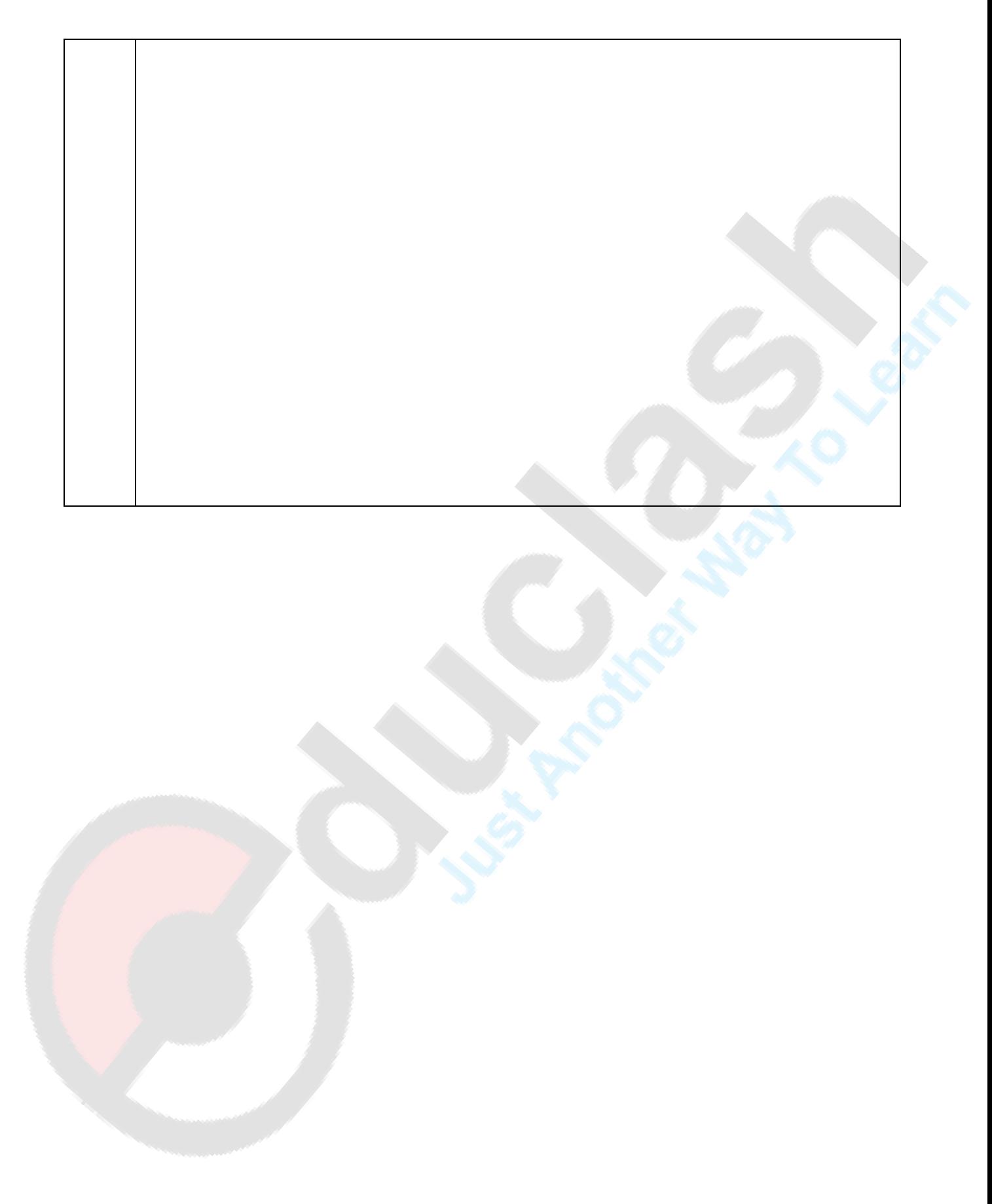